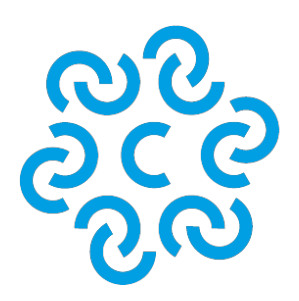

# **CAMERA DI COMMERCIO FERRARA RAVENNA**

## **[Libri Digitali](/impresa-digitale/libri-digitali)**

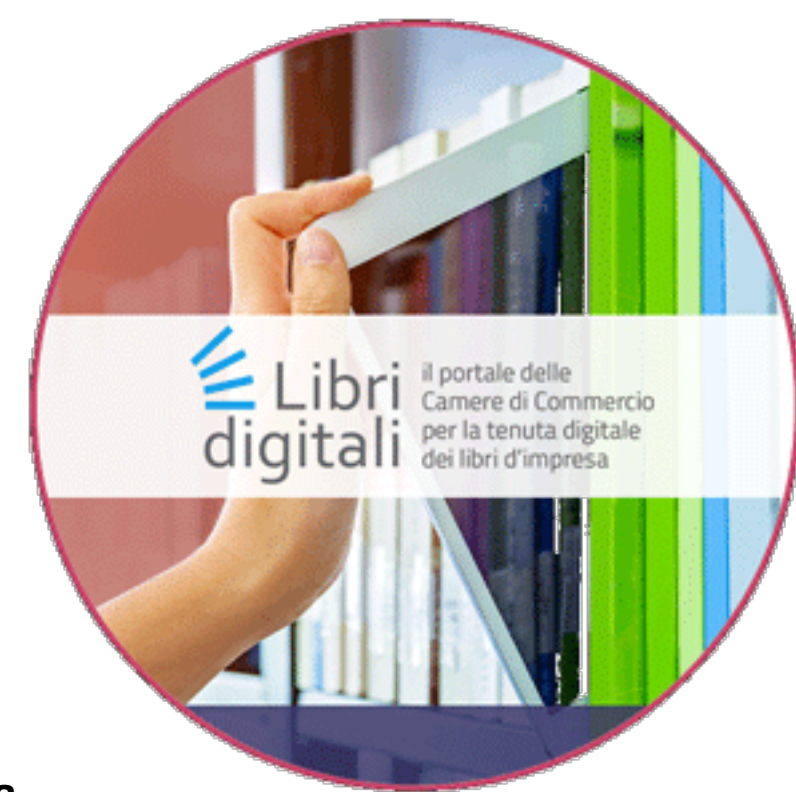

### **Cos'è e come funziona**

Libri Digitali è un servizio innovativo che consente alle imprese di gestire e conservare digitalmente in modo semplice ed efficace e con rilevante risparmio di costi i libri d'impresa (libri sociali e contabili) e che sostituisce completamente le tradizionali modalità cartacea di tenuta, vidimazione, archiviazione e conservazione a norma dei Libri, con pieno valore legale.

Il servizio Libri Digitali consente all'Utente di:

- 1. gestire in modalità telematica la tenuta, l'archiviazione e la conservazione a norma dei Libri;
- 2. utilizzare sistemi di pagamento elettronico per il versamento degli oneri connessi al servizio, nonché degli altri oneri dovuti, quali la Tassa di Concessione Governativa e l'imposta di Bollo.

Per questi ultimi, dovuti all'Agenzia delle Entrate, è necessario essere correntisti [IConto](https://www.iconto.infocamere.it/idpw/home) ed essere in possesso delle relative utenze. Mediante IConto sarà possibile procedere ai versamenti attraverso F24 precompilati;

- 3. affidare, in totale sicurezza, la conservazione dei libri contabili alla Camera di Commercio (che non ha alcun accesso al contenuto dei libri) territorialmente competente, rispetto alla sede legale dell'azienda;
- 4. disporre di funzionalità specifiche per generare utenze collegate alla principale, con le quali delegare ai collaboratori dell'azienda l'utilizzo del servizio.

## **A chi è rivolto**

Il servizio è fornito già alle Società di persone che alle Società di Capitali con sede legale nella provincia di Ferrara.

## **Costi**

Il canone annuale per ciascuna impresa è pari ad € 61 (€ 50,00 + Iva) comprende:

- la gestione di tutti i libri aziendali, senza limiti di spazio disco né di numero massimo di libri;
- l'apposizione della marcatura temporale apposta automaticamente sui libri inseriti nell'archivio;
- la conservazione dei libri con pieno valore legale per un periodo di 10 anni dal loro inserimento.

#### **Libri esclusi dal servizio**

Sono esclusi dal servizio i formulari identificazione trasporto rifiuti, i quali continueranno ad essere bollati normalmente su carta.

#### **Come attivare il servizio**

Il legale rappresentante della società che intende aderire al servizio deve (per vedere il video-Tutorial [clicca qui](https://www.youtube.com/watch?v=lotAltBk7U0&feature=youtu.be)):

- effettuare la registrazione della società al [portale Libri Digitali](https://libridigitali.camcom.it/deli/index.action)
- scaricare il contratto generato dal sistema in formato pdf ;
- firmare digitalmente il contratto modalità .p7m (CADES) e ricaricarlo nel portale;
- accedere al servizio dal *portale Libri Digitali* mediante [CNS](/impresa-digitale/carta-nazionale-dei-servizi) o [SPID](/impresa-digitale/spid)
- al primo accesso,effettuare il pagamento del canone annuo alla Camera di Commercio

mediante l'utilizzo della piattaforma PagoPA;

l'impresa riceverà la fattura per il servizio pagato;

#### **Precisazioni e informazioni:**

- all'interno della propria posizione, il legale rappresentante trova le funzioni di delega ad altri soggetti (dipendenti o professionisti). La delega può riguardare solo l'apposizione della firma digitale sui documenti oppure anche l'operatività per l'inserimento dei libri. Nel caso di cambio del legale rappresentante, quest'ultimo dovrà accettare le condizioni d'uso e confermare o meno le deleghe in essere;
- sarà possibile utilizzare sistemi di pagamento elettronico anche per il pagamento della tassa di concessione governativa e dell'imposta di bollo: nel portale dei libri digitali è presente infatti il collegamento a IConto, che si può utilizzare se si è correntisti e si è in possesso delle relative utenze. Mediante IConto sarà così possibile procedere ai versamenti attraverso F24 precompilati. Naturalmente il pagamento potrà comunque avvenire anche con le modalità tradizionalmente utilizzate;
- i documenti che l'impresa caricherà nel portale dovranno essere in formato .pdf/A e firmati digitalmente in modo che il file conservi l'estensione .pdf (formato PADES);
- il sistema non fornisce strumenti di redazione delle scritture informatiche per rappresentare i Libri. Le scritture possono essere prodotte con qualsiasi strumento informatico;
- allo scadere dell'anno, anche se non si rinnova il canone per l'anno successivo, sarà comunque possibile visualizzare i libri depositati per i successivi 9 anni;
- la Camera di Commercio, per ovvi motivi di riservatezza, non potrà mai accedere ai libri e ai loro contenuti.

**Link di accesso al Portale Libri Digitali** <https://libridigitali.camcom.it/deli/index.action>

#### **Video correlati**

[Libri digitali: attivazione contratto come rappresentante legale](https://www.youtube.com/watch?v=UBfMNURz2CM)

[Libri digitali: registrare l'impresa quando non sei il rappresentante legale](https://www.youtube.com/watch?v=vfahgjuaIBw)

[Libri digitali: caricamento dei libri](https://www.youtube.com/watch?v=ZJgEQJZLhj8)

[Libri digitali: invio in conservazione anticipata dei libri](https://www.youtube.com/watch?v=gqDymgiFodU)

[Libri digitali: ricerca libri](https://www.youtube.com/watch?v=RC0ShLeSaPE)